CorelDRAW 8 (Corel)

- 13 ISBN 9787302034414
- 10 ISBN 7302034419

 $\rightarrow$ 

出版时间:1999-03

页数:517

版权说明:本站所提供下载的PDF图书仅提供预览和简介以及在线试读,请支持正版图书。

#### www.tushu000.com

CorelDRAW8

CorelDRAW8

 $Corel$ 

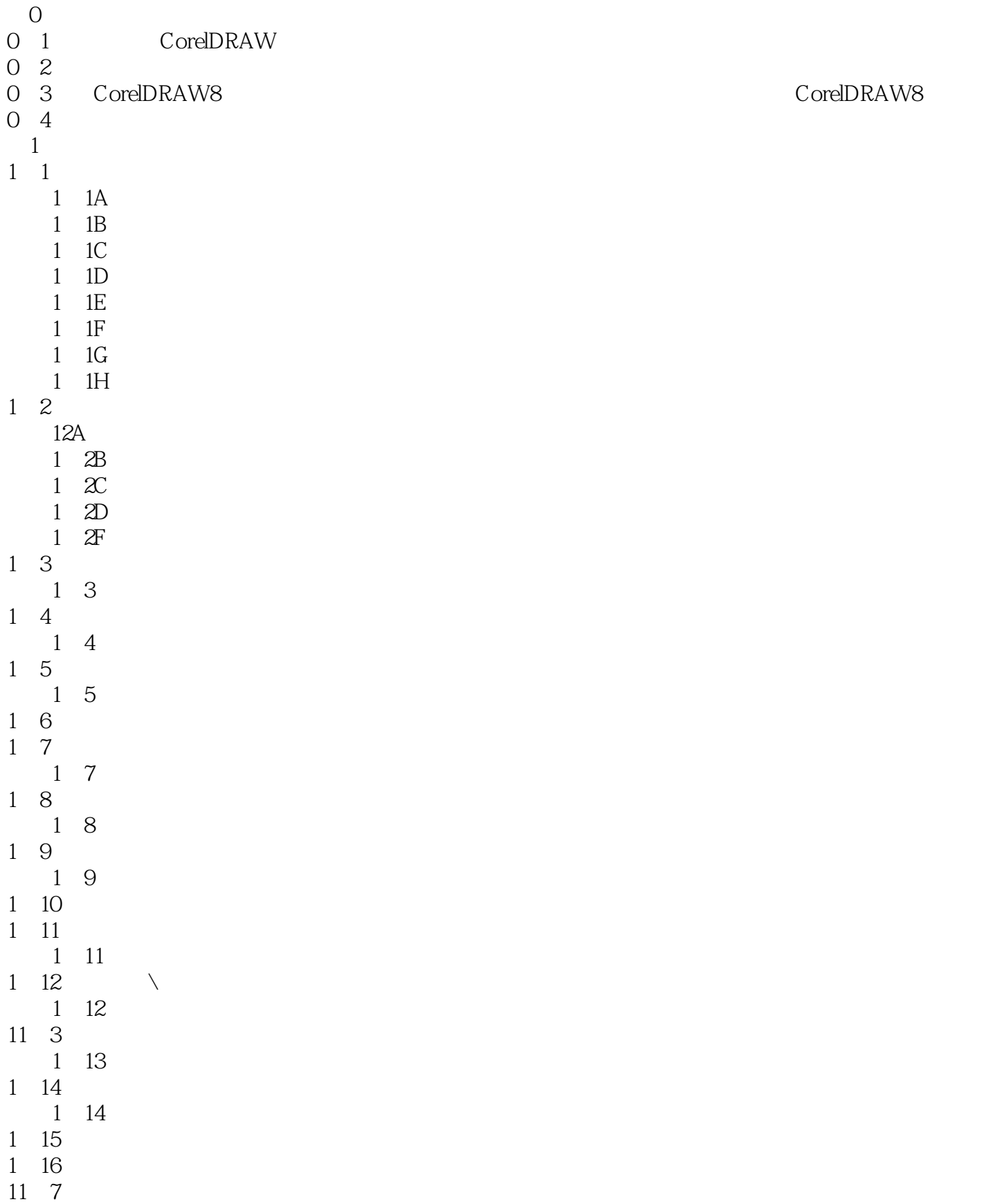

## $\begin{array}{ccc} \text{CoreIDRAW 8} & \hspace{1.5cm} \text{ \quad \quad } \end{array}$

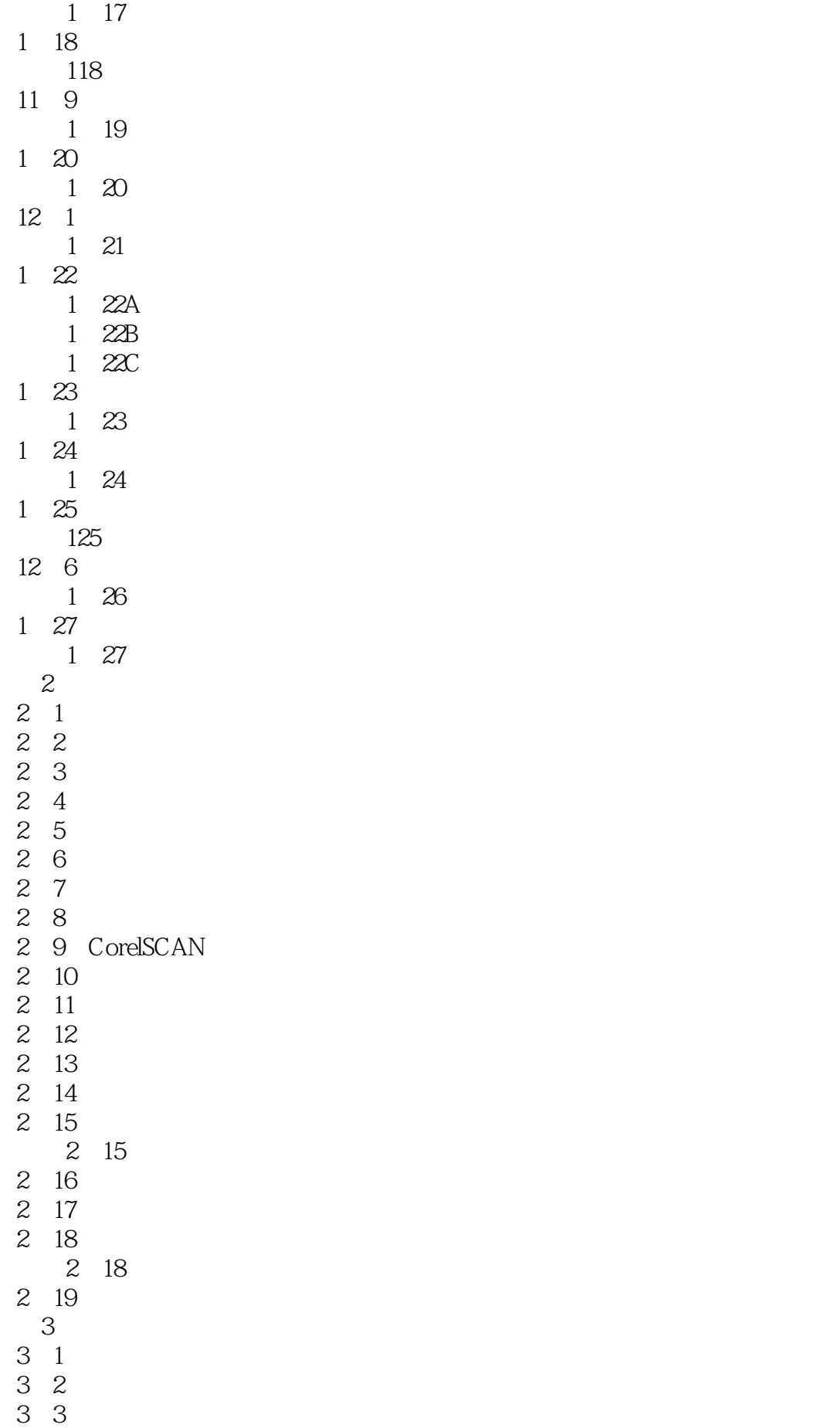

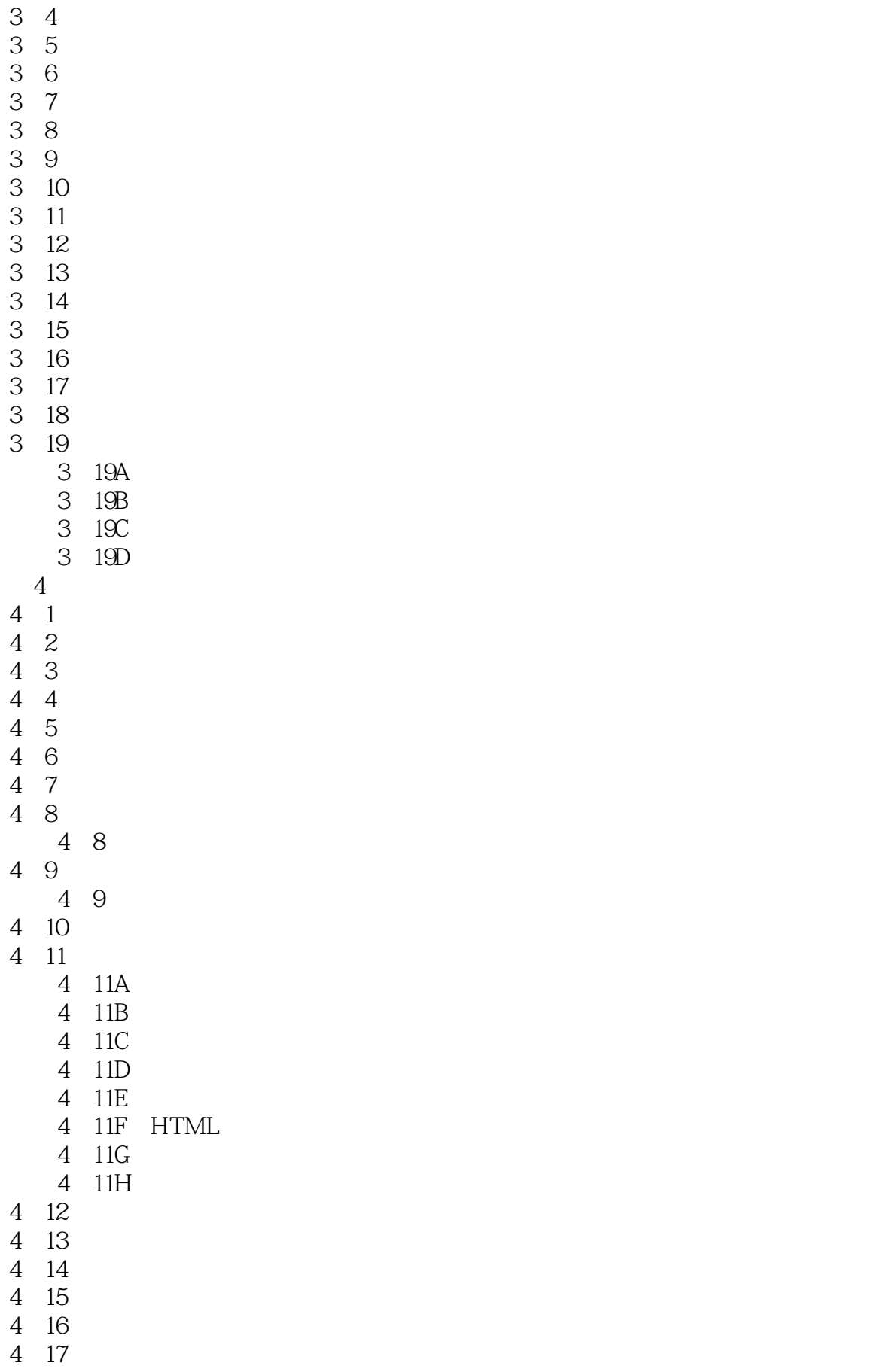

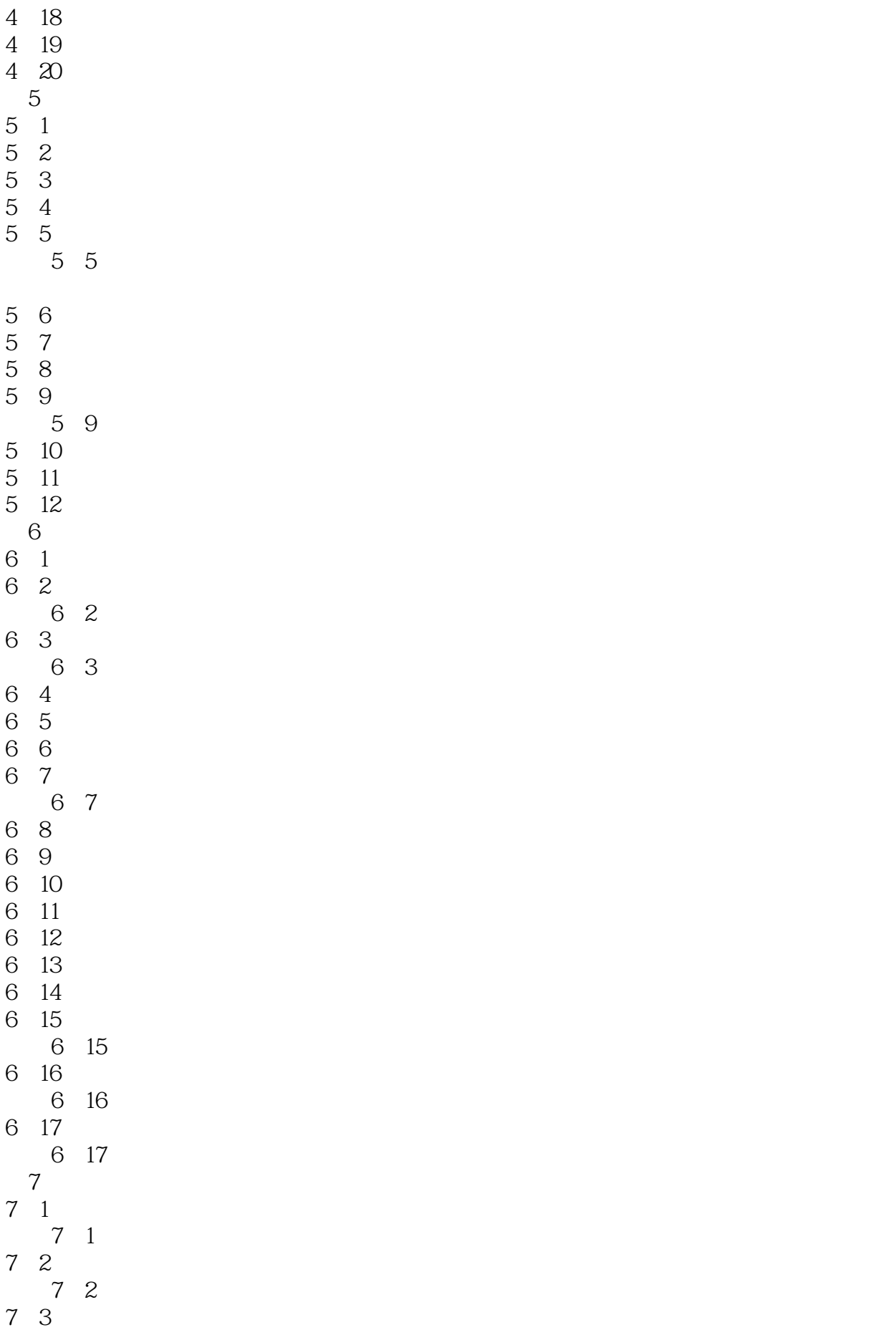

#### $\begin{array}{ccc} \text{CoreIDRAW 8} & \hspace{1.5cm} \end{array}$

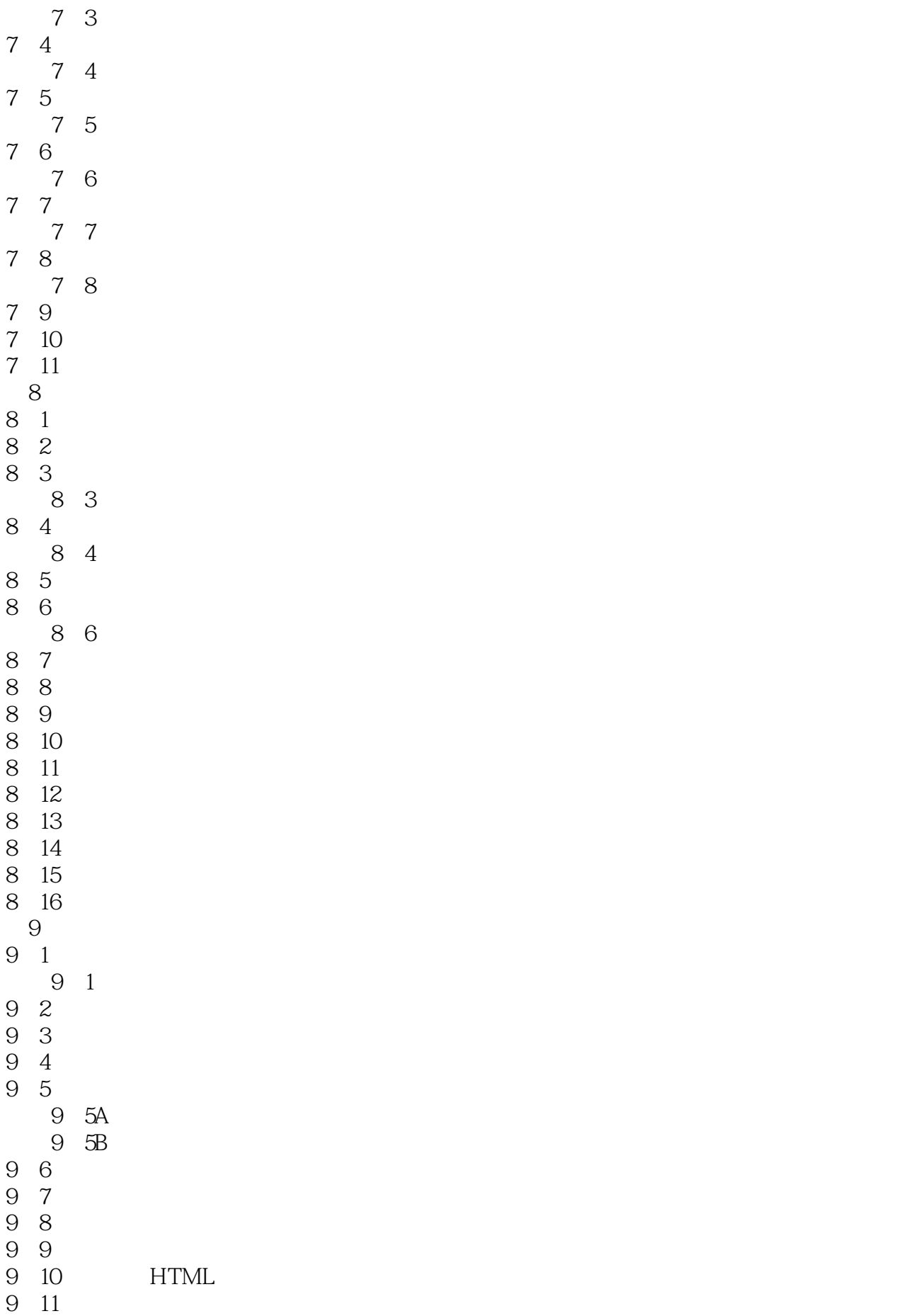

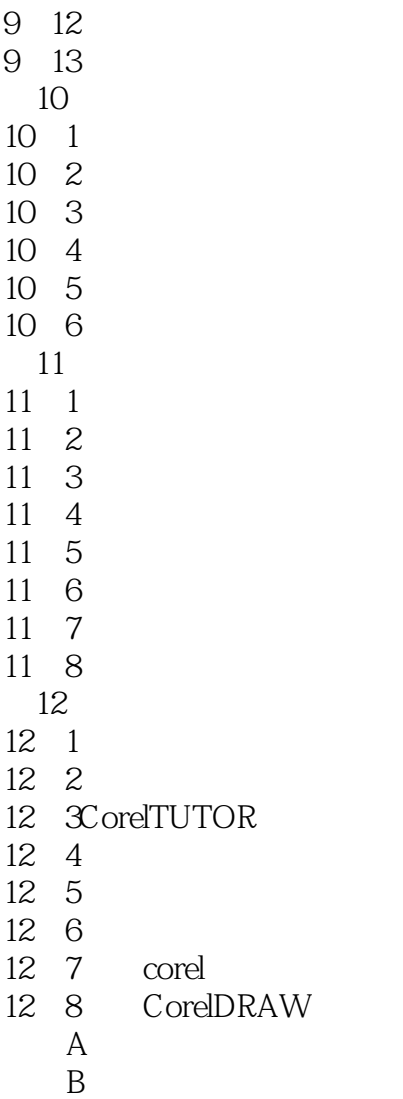

本站所提供下载的PDF图书仅提供预览和简介,请支持正版图书。

:www.tushu000.com